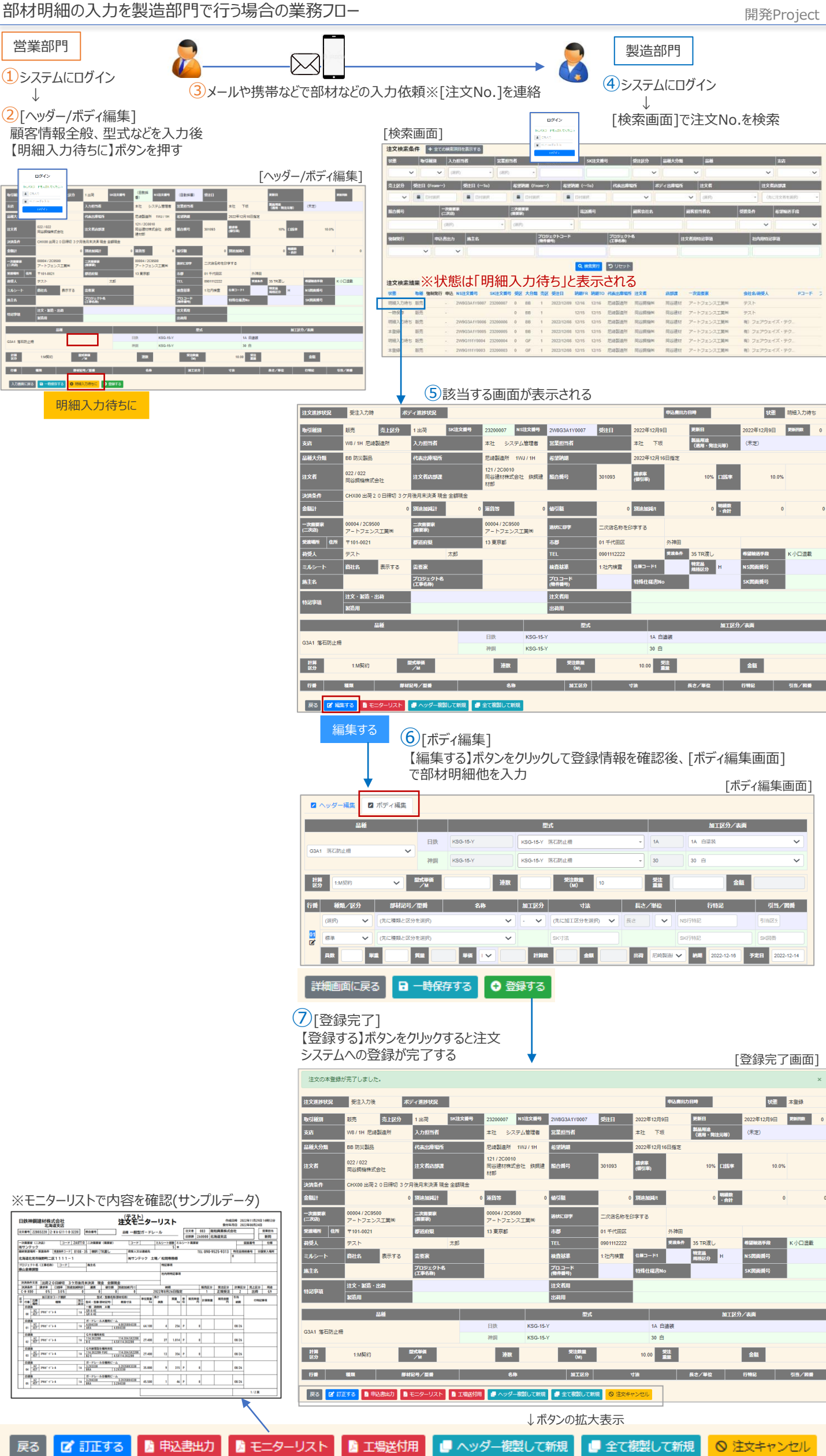

戻る

■全て複製して新規

◎ 注文キャンセル